# **Ćwiczenie nr 3 – Zadania do wykonania**

## **Zadanie 1**

Narysować element pokazany na rysunku

• Element składa się z dwóch płytek o wymiarach 40x55x5 połączonych jak na rysunku

• Otwory ø6 umieszczone są w odległości 20mm od siebie, pierwszy z otworów znajduje się 10 mm od bocznej i górnej krawędzi.

• Wykonać jeden otwór, pozostałe uzyskać poleceniem szyk prostokątny oraz lustro. Dla polecenia lustro utworzyć dodatkową płaszczyznę ustawioną pod kątem 45° do podstawy.

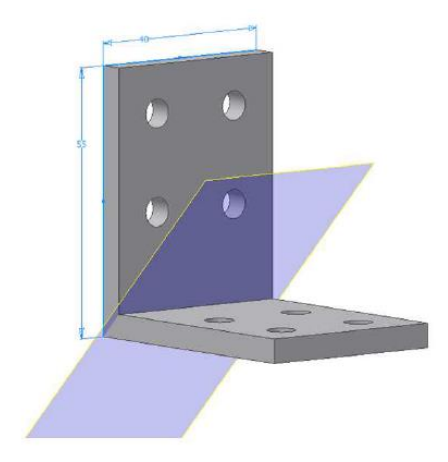

## **Zadanie 2**

- Narysować prostopadłościan o wymiarach 30x20 i wysokości 25.
- Pochylić dwie przylegające ścianki boczne pod kątem 20° od krawędzi górnej ścianki opcja **stała płaszczyzna**.

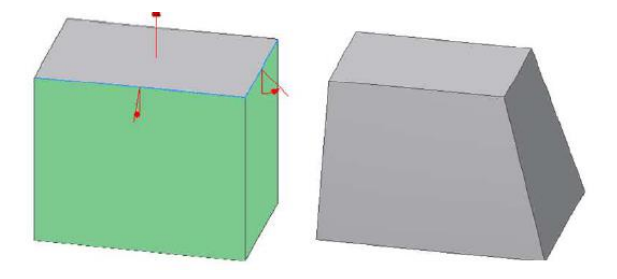

## **Zadanie 3**

Wykonać model elementu:

• Wymiary zgodnie ze szkicem, linie narysowane pod kątem są styczne do łuku.

- Wysokość płytki 10.
- Wymiary podcięcia na dole 15x4.

• Wysokość elementu walcowego 10, średnica 6. Gwint M4x0.5. Zaokrąglenie przy podstawie o promieniu 1.

• Dwa otwory przelotowe z pogłębieniem stożkowym średnica stożka 6, kąt pogłębienia 90°, średnica otworów 4. Otwory w odległości 5 od boków.

• Wycięcie w górnej powierzchni płytki o głębokości 3 i szerokości 6. Krawędź wycięcia znajduje się 6 mm od osi otworu gwintowanego.

• Fazy na tylnej ściance płytki 0,5x0,5. Wycięcie w górnej powierzchni płytki fazowane 0,5 pod kątem 60° względem górnej powierzchni.

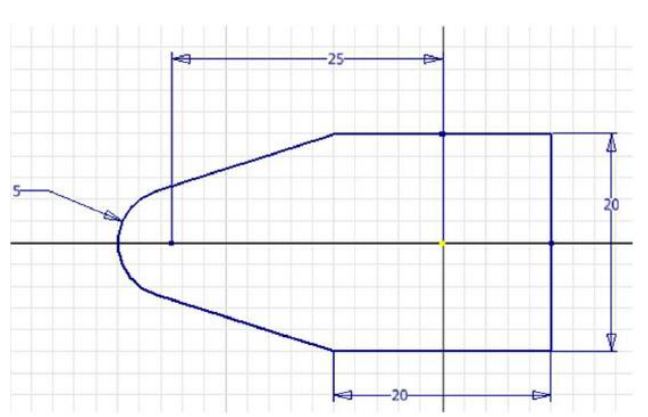

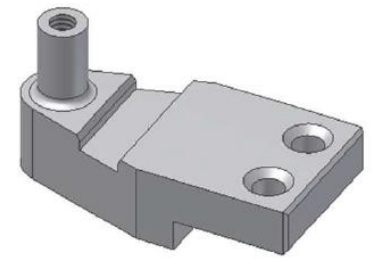

#### **Grafika inżynierska II – ćwiczenia laboratoryjne**

#### **Zadanie 4**

Wykonać model pojemnika.

- Pojemnik o wymiarach 40x50.
- Wysokość 30. Grubość ścianki 3.
- Uchwyty o grubości 3. Wymiar
- zgodnie ze szkicem (uchwyt jest symetryczny)

### **Zadanie nr 5**

Wykonać poniższy element.

- Zaokrąglenia niezwymiarowane o promieniu 2.
- Element jest symetryczny, korpus wyciągać symetrycznie.
- Wykonać kompletną łapę i użyć polecenia lustro.
- Otwory gwintowane M4x0,7 na głębokość 8. Gwint na głębokość 6.

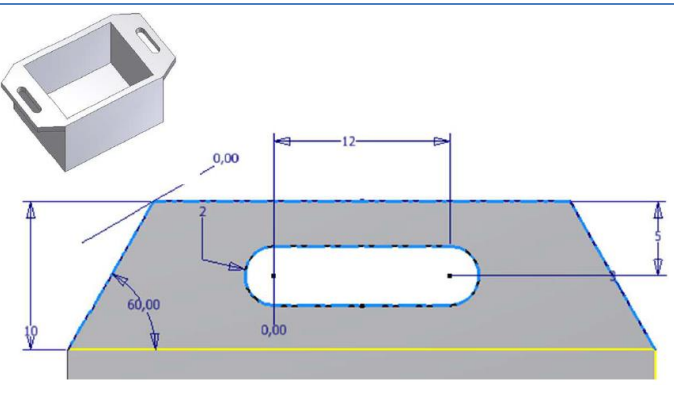

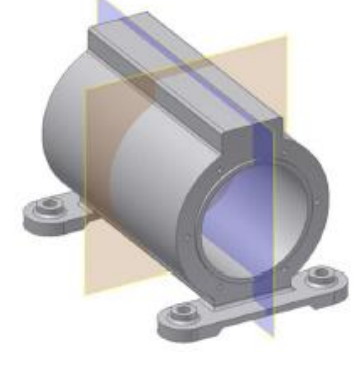

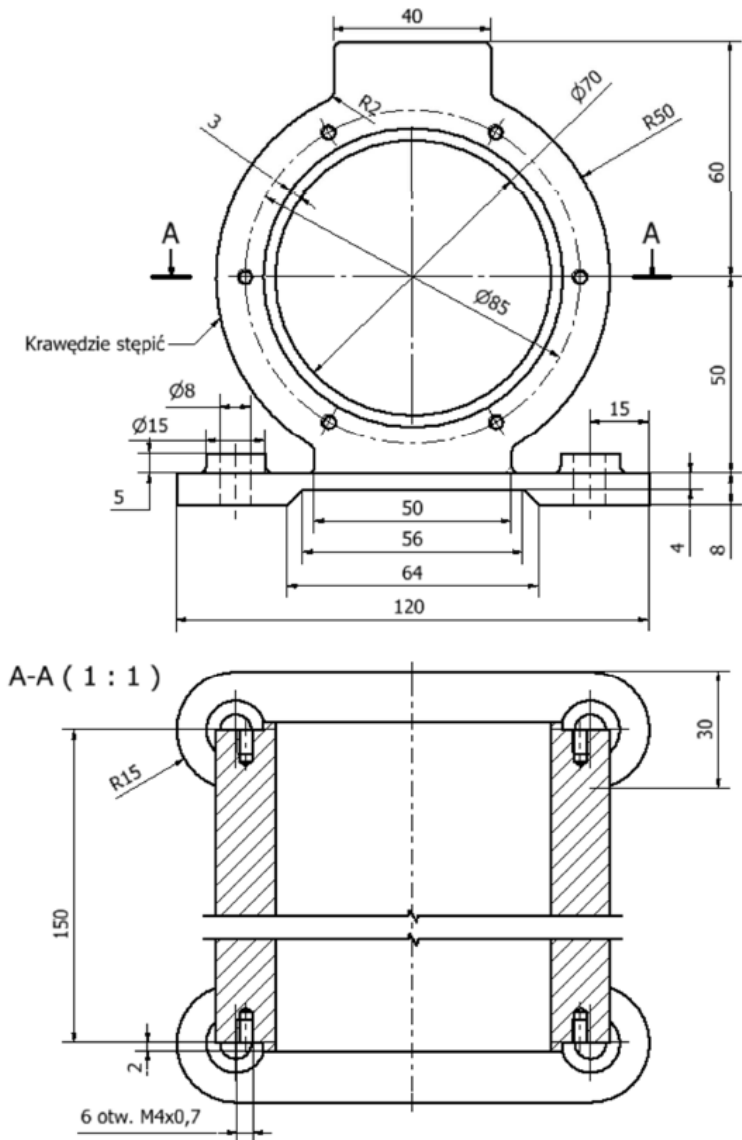

#### **Grafika inżynierska II – ćwiczenia laboratoryjne**

#### **Zadanie 6**

Wykonać model kostki do gry

• Wymiary kostki 50x50x50

• Zaokrąglenie krawędzi wykonać przy pomocy kuli. W szkicu (w płaszczyźnie symetrii kostki) narysować połowę okręgu o promieniu 35. Połączyć końce półokręgu odcinkiem. Użyć polecenia obrót z opcją część wspólna.

• Na jednej ze ścianek wykonać szkic składający się z kwadratu o boku 20x20 oraz trzech linii (pionowej łączącej środki boków kwadratu i dwóch poziomych od

boku do środka kwadratu i dalej od środka do przeciwległego buku). Taka konfiguracja linii jest konieczna w celu uniwersalnego dostępu do wszystkich punktów

docelowo definiujących położenie otworów na ściance kostki.

• Skopiować szkic na każdą ze ścianek.

• Poleceniem otwór (umieszczenie ze szkicu, średnica 6, głębokość 2, ostrze wiertła walcowe, otwór prosty) na każdej ściance wykonać odpowiednią konfigurację otworów. Jako punkty środkowe wskazać odpowiednie punkty charakterystyczne szkicu. Błędnie zaznaczone wskazać ponownie z wciśniętym klawiszem CTRL.

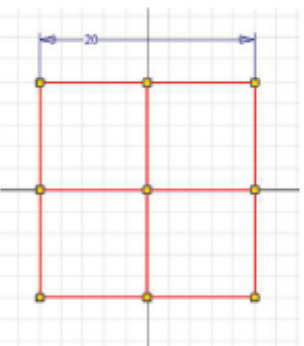

### **Zadanie nr 7**

Wykonać element z rysunku obok:

- Element jest symetryczny (podstawa ma równe boki).
- Wycięcie jest realizowane na podstawie szkicu umieszczonego w płaszczyźnie symetrii elementu.
- Po wykonaniu jednego wycięcia pozostałe uzyskać poleceniem szyk kołowy.

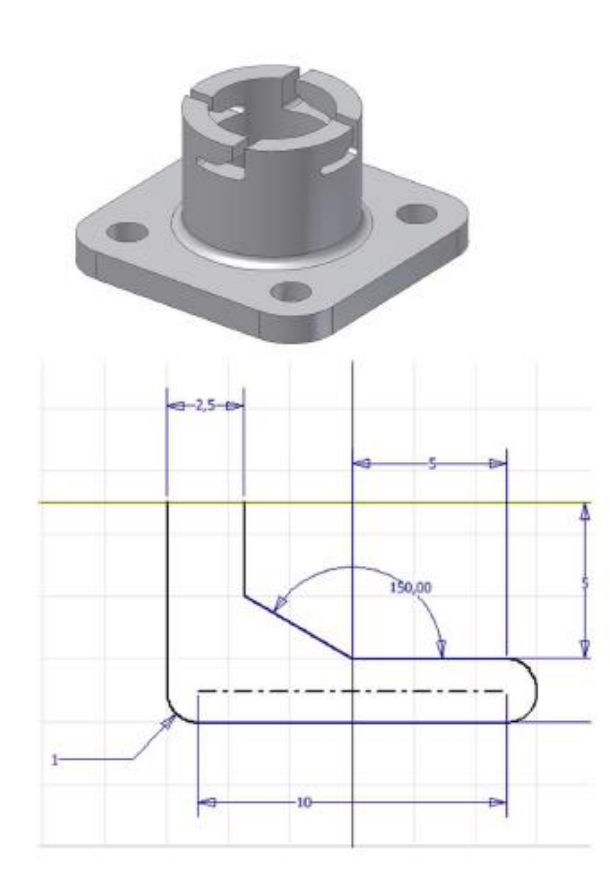

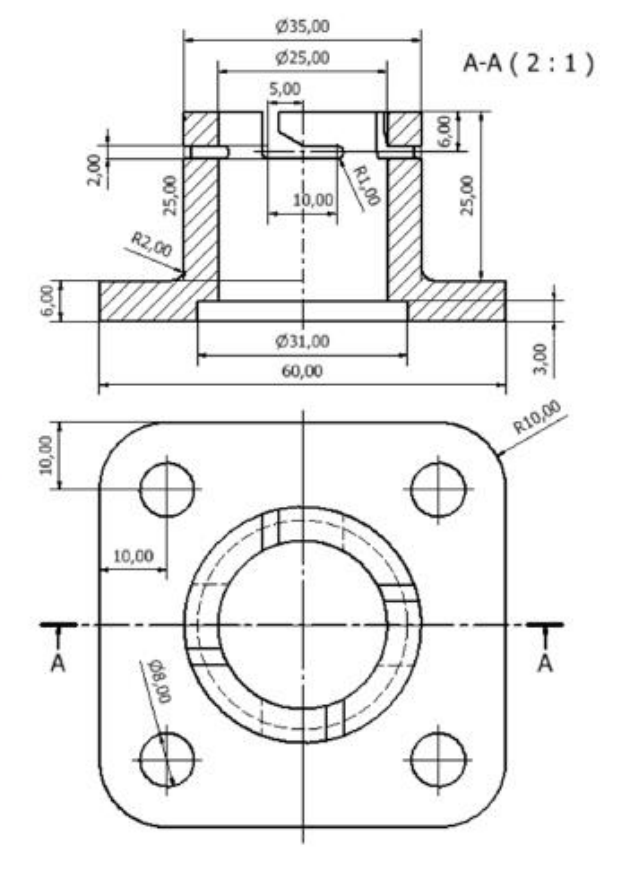

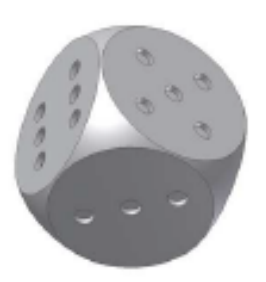

#### **Grafika inżynierska II – ćwiczenia laboratoryjne**

## **Zadanie nr 8**

Wykonać element z rysunku:

• Element jest symetryczny.

• Szyk otworów można wykonać na podstawie szkicu z umieszczonymi punktami środkowymi (szyk kołowy). Otwory wykonuje się wówczas ze szkicu wskazując jeden z punktów środkowych.

• Otwory gwintowane M6x1 z pogłębieniem walcowym na głębokość 2.

• Uchwyt w części przedniej wykonać na płaszczyźnie konstrukcyjnej równoległej do boku i przechodzącej krawędzi fazowania.

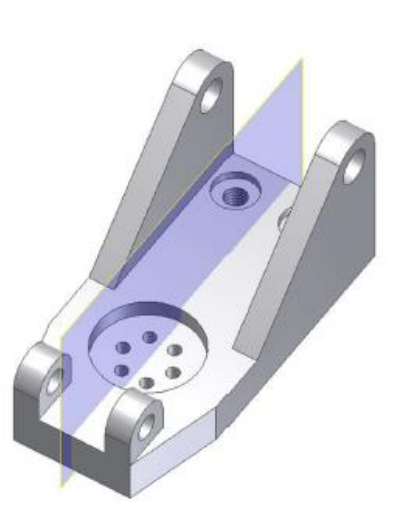

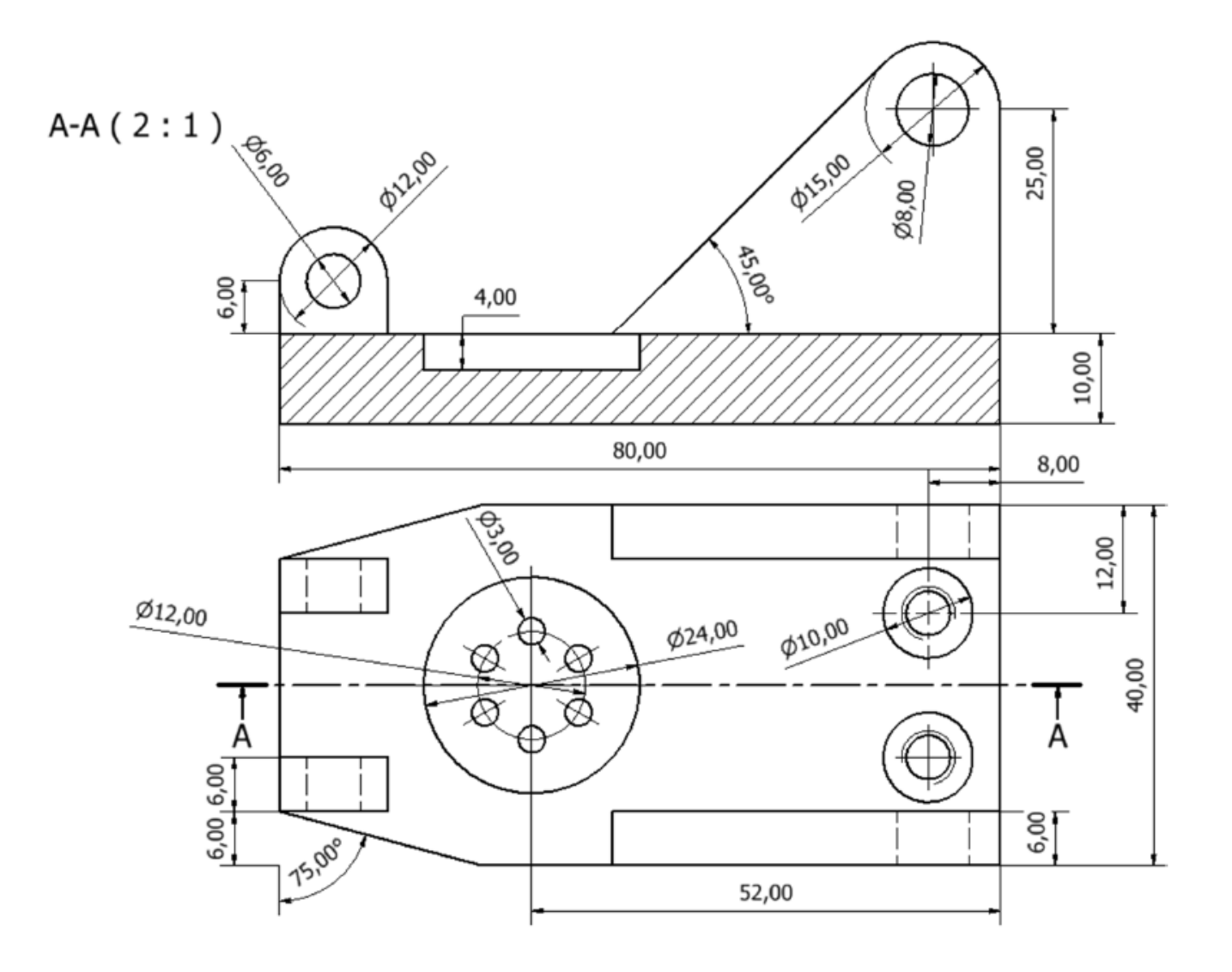